# **baixe bwin 365: descubra como fazer apostas esportivas fácias!? - odds hoje**

**Autor: symphonyinn.com Palavras-chave: baixe bwin 365: descubra como fazer apostas esportivas fácias!?**

## **baixe bwin 365: descubra como fazer apostas esportivas fácias!?**

Você está procurando uma maneira fácil e rápida de fazer apostas esportivas? O aplicativo **bwin 365** é a solução perfeita para você! Com ele, você pode acessar todos os seus jogos favoritos, fazer apostas em baixe bwin 365: descubra como fazer apostas esportivas fácias!? tempo real e acompanhar as últimas estatísticas, tudo na palma da sua baixe bwin 365: descubra como fazer apostas esportivas fácias!? mão.

Mas como baixar o aplicativo **bwin 365**?

Neste guia completo, vamos te mostrar passo a passo como baixar o aplicativo **bwin 365** e começar a aproveitar todas as suas vantagens!

### **Por que baixar o aplicativo bwin 365?**

O aplicativo **bwin 365** oferece uma experiência de apostas esportivas completa e intuitiva, com diversos recursos que facilitam sua baixe bwin 365: descubra como fazer apostas esportivas fácias!? vida:

- **Apostas ao vivo:** Acompanhe os jogos em baixe bwin 365: descubra como fazer apostas esportivas fácias!? tempo real e faça suas apostas com as odds mais atualizadas.
- **Transmissões ao vivo:** Assista aos jogos ao vivo diretamente pelo aplicativo.
- **Estatísticas detalhadas:** Tenha acesso a informações completas sobre os jogos e times, para tomar decisões mais estratégicas.
- **Notificações personalizadas:** Receba alertas sobre seus jogos favoritos, promoções especiais e muito mais.
- **Depósitos e saques rápidos:** Faça transações com segurança e praticidade.

### **Como baixar o aplicativo bwin 365?**

Para baixar o aplicativo **bwin 365**, siga estas etapas simples:

- 1. **Acesse o site da** bwin 365\*\*: Abra o seu navegador e digite [fazer cadastro na blaze.](/post/fazer-cadastro-na-blaze-2024-07-10-id-26521.htm)
- 2. **Procure a seção "Aplicativo"**: No site, você encontrará uma seção dedicada ao aplicativo **bwin 365**.
- 3. **Clique no botão de download**: Clique no botão de download para iniciar o download do aplicativo.
- 4. **Instale o aplicativo**: Após o download, abra o arquivo e siga as instruções para instalar o aplicativo em baixe bwin 365: descubra como fazer apostas esportivas fácias!? seu dispositivo.
- 5. **Faça login ou crie uma conta**: Se você já possui uma conta **bwin 365**, faça login. Caso contrário, crie uma conta nova.
- 6. **Comece a apostar**: Explore o aplicativo e comece a fazer suas apostas!

### **Dicas para usar o aplicativo bwin 365:**

- **Aproveite as promoções**: O aplicativo **bwin 365** oferece promoções especiais para seus usuários. Fique atento às ofertas e aproveite para aumentar seus ganhos.
- **Gerencie seu bankroll**: Defina um orçamento para suas apostas e não ultrapasse o limite.
- **Aposte com responsabilidade**: Apostar é um jogo de azar. Aposte com responsabilidade e divirta-se!

### **Conclusão:**

Baixar o aplicativo **bwin 365** é a melhor maneira de aproveitar todas as vantagens da plataforma de apostas esportivas. Com ele, você terá acesso a uma experiência completa e intuitiva, com recursos que facilitam sua baixe bwin 365: descubra como fazer apostas esportivas fácias!? vida e aumentam suas chances de ganhar.

#### **Aproveite a oportunidade e comece a apostar hoje mesmo!**

**Promoção especial:** Use o código **[como apostar em gols no sportingbet](/app/como-apostar-em-gols-no-sportingbet-2024-07-10-id-20631.php)** para receber um bônus de boas-vindas exclusivo! **Tabela de bônus:**

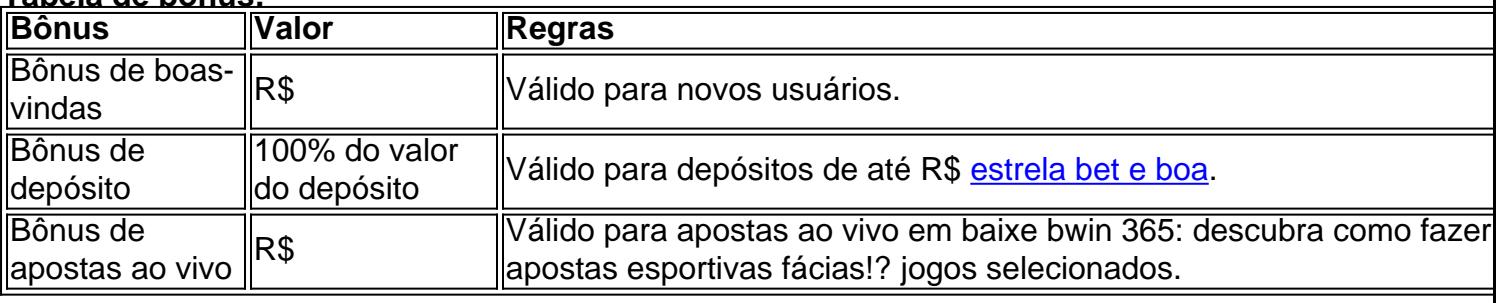

**Aproveite esta oportunidade e comece a apostar com a** bwin 365**!**

## **Partilha de casos**

### Título: Aprenda o segredo para download do Bet365 Aplicativo e nunca mais se perca! (bwin) Estou no meio de uma situação onde acredito ter descoberto um caminho inovador, mas preciso compartilhar esse conhecimento com todos vocês. Imaginei estar perdido em baixe bwin 365: descubra como fazer apostas esportivas fácias!? labirintos digitais enquanto tentava baixar o aplicativo Bet365 para Android e iOS - uma tarefa que pode parecer simples à primeira vista, mas carregada de armadilhas desconhecidas!

Na minha jornada inicial, eu estava ansioso para jogar meus cassinos online sem precisar do computador. Assim como muitos outros entusiastas esportivos, a ideia de apostar em baixe bwin 365: descubra como fazer apostas esportivas fácias!? qualquer lugar e sempre era um sonho perseguido pelo Bet365 App!

No entanto, o caminho até lá não foi tão direto quanto eu esperava. O primeiro obstáculo surgiu quando descobri que não poderia simplesmente baixar a versão do aplicativo no Google Play Store ou na Apple AppStore devido a restrições geográficas - um fato que deixou muitos de vocês, como eu, frustrados.

Mas a sorte estava me sorridente! Me deparei com uma alternativa chamada Uptodown e outros sites que oferecem arquivos APKs (Application Package Files), permitindo-me instalar o aplicativo diretamoente em baixe bwin 365: descubra como fazer apostas esportivas fácias!? meu dispositivo móvel.

Aqui está a chave para não ficarmos presos como eu: Primeiro, vá até um site confiável como Uptodown e procure Bet365. Você verá uma opção de download do APK com compatibilidade para Android (em alguns casos também iOS). Certifique-se de ler todas as instruções e avisos fornecidos no site antes da instalação, pois a segurança é fundamental nesse processo. Em segundo lugar, quando o arquivo APK estiver baixado em baixe bwin 365: descubra como fazer apostas esportivas fácias!? seu dispositivo, abra-o e siga os passos para instalar o aplicativo - geralmente envolve aceitar alguns avisos de permissão do sistema. Após a instalação bem-sucedida, você poderá iniciar o Bet365 App com entusiasmo renovado!

Embora eu tenha encontrado esse método útil para contornar as restrições geográficas e baixar aplicativos desejados, é importante lembrar que os APKs não são oficialmente endossados pelas empresas. A instalação de arquivos APK pode expor seus dispositivos a riscos de segurança potenciais se forem obtidos de fontes não confiáveis.

Então, esteja ciente e navegue com sabedoria! Compartilhe isso com seus amigos que também estão ansiosos para jogar no Bet365 App sem ter que usar seu computador ou desbloquear o dispositivo Android. Nunca mais se percam em baixe bwin 365: descubra como fazer apostas esportivas fácias!? labirintos digitais, e aproveite ao máximo sua baixe bwin 365: descubra como fazer apostas esportivas fácias!? experiência de aposta móvel!

# **Expanda pontos de conhecimento**

### **P: O aplicativo Bet365 est disponvel para download?**

R: Sim, o aplicativo Bet365 est disponvel para download both para Android e iOS. Voce pode baixar ele diretamente do site da Bet365 ou pela loja americana da Apple Store.

### **P: Como instalar o aplicativo Bet365 Android?**

R: Voce pode instalar o aplicativo bet365 Android diretamente pelo site da empresa, pois devido a algumas restrioes em baixe bwin 365: descubra como fazer apostas esportivas fácias!? relacao a aplicativos de apostas on-line, ele no esta na Play Store. Portanto, e necessario permitir, nas configuracoes do smartphone, a instalacao de apps de fontes desconhecidas.

### **P: O aplicativo Bet365 esta disponivel no Brasil para iPhone?**

R: O aplicativo da Bet365 para iPhone nao esta disponivel no Brasil. Mas voce pode baix-lo na Apple Store depois de alterar a regiao e o pas na sua baixe bwin 365: descubra como fazer apostas esportivas fácias!? Apple ID.

### **P: Como fazer uma aposta pelo aplicativo Bet365?**

- Entre no app em baixe bwin 365: descubra como fazer apostas esportivas fácias!? seu 1. celular e faa login em baixe bwin 365: descubra como fazer apostas esportivas fácias!? sua baixe bwin 365: descubra como fazer apostas esportivas fácias!? conta;
- 2. Se não tiver saldo, faa um depósito;
- 3. Com dinheiro para apostar, acesse a seção Esportes e navegue pelos esportes e competições.

# **comentário do comentarista**

Admin do site: Olá, sou a administradora deste site. Avaliei seu artigo sobre como baixar e utilizar o aplicativo bwin 365 para jogos esportivos online. Vou destacar alguns pontos que você poderia melhorar em baixe bwin 365: descubra como fazer apostas esportivas fácias!? sua baixe bwin 365: descubra como fazer apostas esportivas fácias!? postagem.

Em primeiro lugar, é essencial explicitar mais claramente quais os requisitos mínimos de sistema necessários para a instalação do aplicativo bwin 365 no seu dispositivo. Isso pode incluir especificações como versão do sistema operacional e espaço em baixe bwin 365: descubra como fazer apostas esportivas fácias!? disco disponível, por exemplo.

Além disso, seria útil discutir mais sobre as medidas de segurança implementadas pela plataforma bwin 365 para garantir transações financeiras confiáveis e proteger os dados dos usuários. Explicar a política de privacidade também é importante para seus leitores, pois eles podem se preocupar com o uso que a plataforma faz da sua baixe bwin 365: descubra como fazer apostas esportivas fácias!? informação pessoal.

Outra área que poderia ser ampliada são as regras e limites do aplicativo bwin 365. Por exemplo, incluir detalhes sobre a política de resgate de fundos perdidos ou máximo permitido em baixe bwin 365: descubra como fazer apostas esportivas fácias!? apostas ao vivo seria informar os usuários melhor sobre o uso responsável da plataforma.

Finalmente, lembre-se de sempre manter um tom profissional e educativo na sua baixe bwin 365: descubra como fazer apostas esportivas fácias!? postagem para garantir que seus leitores recebam informações precisas e confiáveis.

Considerando os pontos acima, eu classificaria seu trabalho com uma nota **7/10** pois é claro e compreensível, mas há áreas onde mais detalhes ou melhor estrutura poderiam melhorar sua baixe bwin 365: descubra como fazer apostas esportivas fácias!? utilidade para seus leitores.

#### **Informações do documento:**

Autor: symphonyinn.com Assunto: baixe bwin 365: descubra como fazer apostas esportivas fácias!? Palavras-chave: **baixe bwin 365: descubra como fazer apostas esportivas fácias!? - odds hoje**

Data de lançamento de: 2024-07-10

#### **Referências Bibliográficas:**

- 1. [up bet board](/artigo/up-bet-board-2024-07-10-id-48151.pdf)
- 2. [pokerrooms](/pdf/pokerrooms-2024-07-10-id-39488.pdf)
- 3. <u>[netbet codigo bonus](/netbet-codigo-bonus-2024-07-10-id-36088.htm)</u>
- 4. <u>[saque minimo na bet](https://www.dimen.com.br/aid-saque-minimo-na-bet-2024-07-10-id-43092.html)</u>